- BuildBaseLayer() - BuildBackLayer() - BuildOpticalSurfaces()

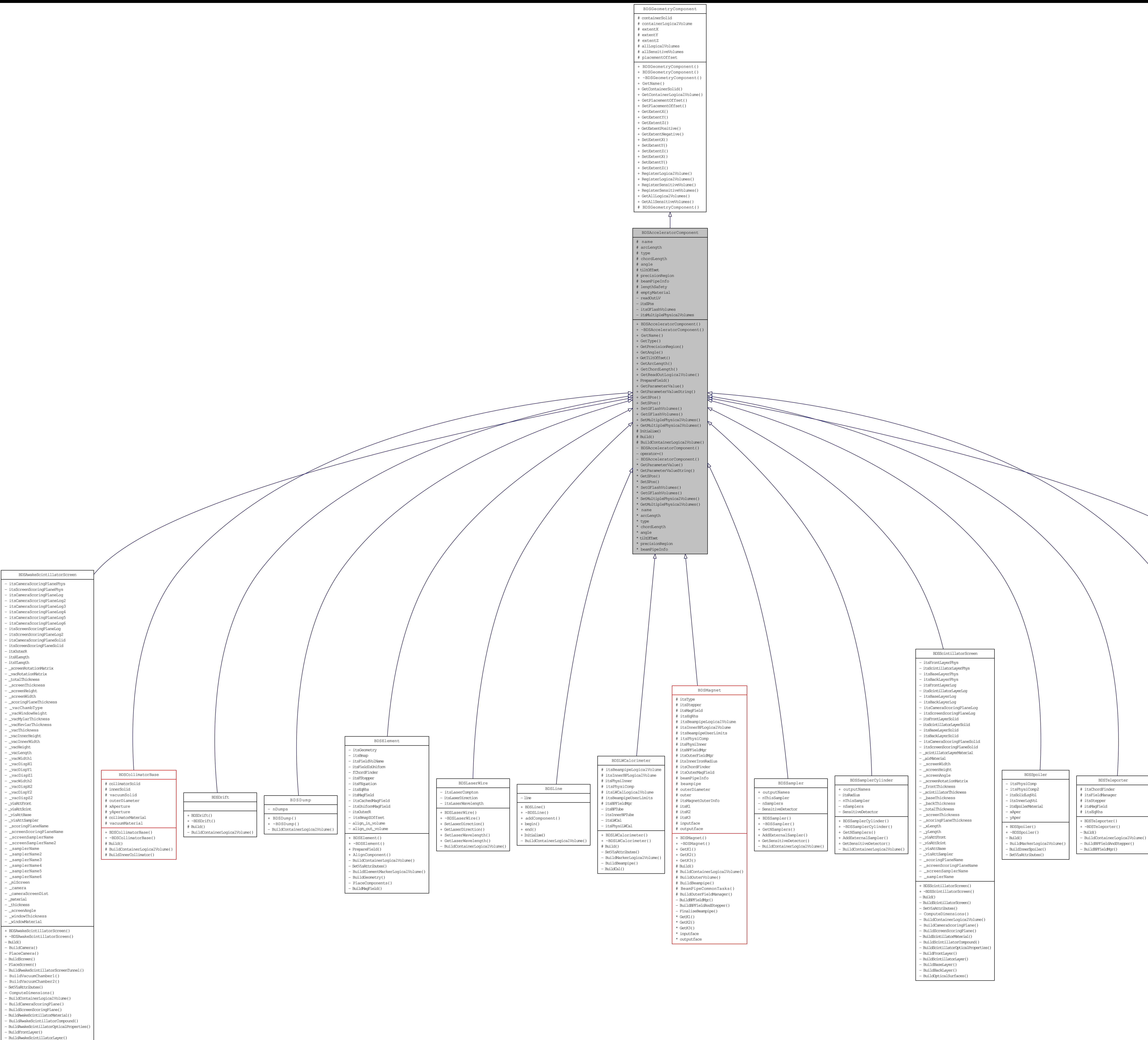

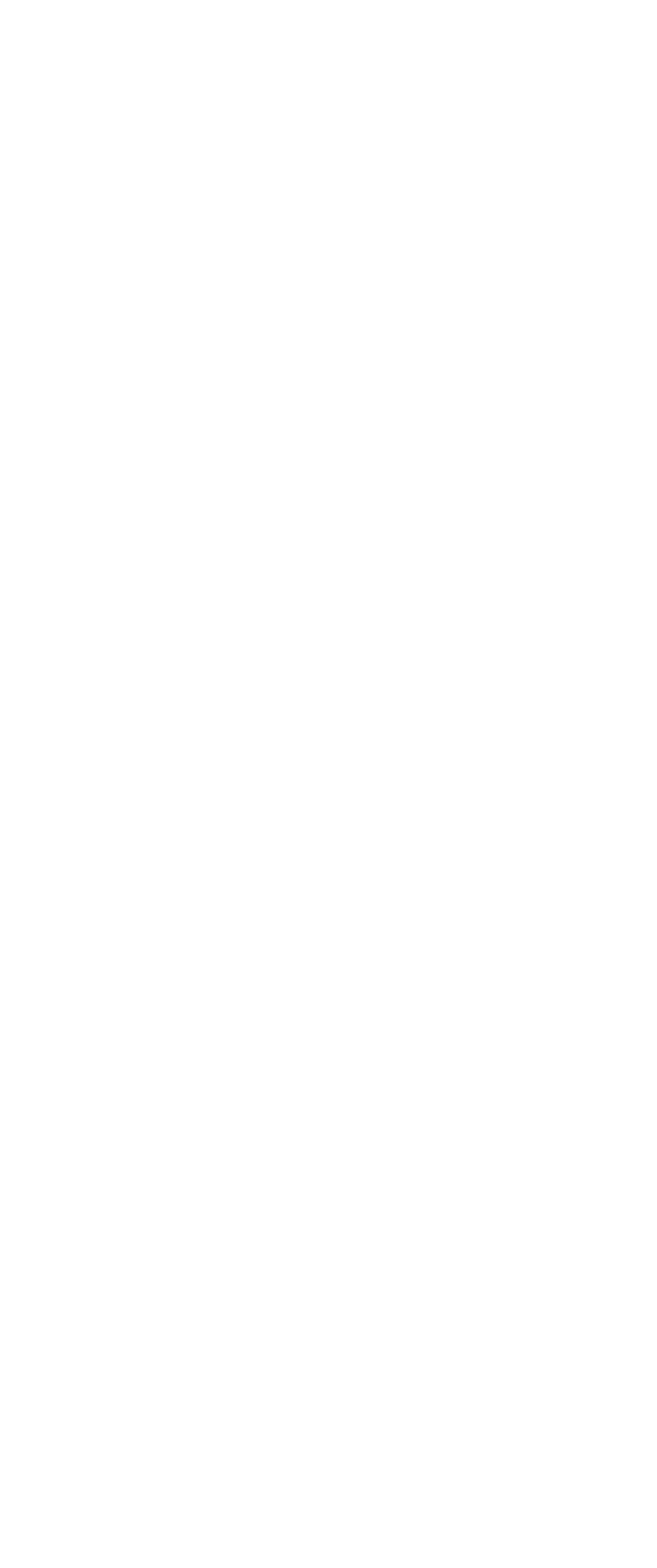